August 2018

# TEAM MEMBER SPOTLIGHT

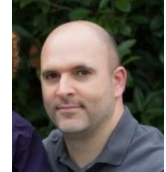

## Treg Keller

Treg Keller is an Office Systems Applications Specialist for the Ascension Public School System. He is a 1996 graduate of St. Amant High School and a 2001 graduate of Louisiana State University. He holds a bachelor's degree in Information Systems and Decision Sciences (ISDS). Before coming to APSB, Treg was an Application Developer with Associated Grocers for 8 years. He has been with APSB for 5 years. Treg's wife of over 14 years, Amy, is a kindergarten teacher at Sorrento Primary School. He and Amy have three children: Gabriel and Zachary, who attend Lake Elementary School, and Emerson. Treg enjoys playing guitar and singing, and he is a huge fan of Star Wars and Game of Thrones.

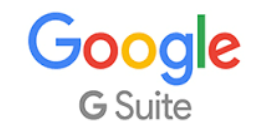

As an employee of Ascension Public Schools, you have access to Google's entire suite of products, including Google Docs, Google Sheets, Google Presentations, and Google Classroom. Even if you are using a Windows-based device, we encourage you to use the Google Suite of products.

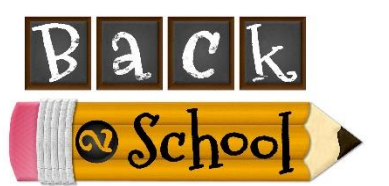

# **BITSandBYTES** PERIODIC JOURNAL OF INFORMATION TECHNOLOGY

# What is **Kami**? **Your Paperless Classroom Hero**

Your PDF documents may have started opening in something new when they've always opened in Adobe before. There's nothing wrong with your computer. Kami is a new PDF viewer that does much more than allow you to view the document. It has been pushed out to all APSB users, but you have the option to disable it or choose to continue using Adobe to open all of your PDF documents.

Kami is your digital pen and paper where you and your students can learn, create, and collaborate.

Kami is on a mission to give teachers and students the power to change classroom learning and interaction so they can achieve more together.

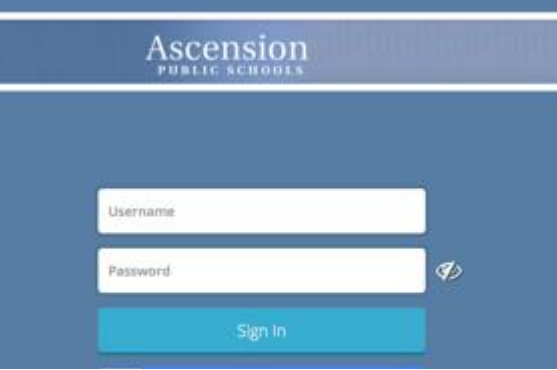

### PDF files. **What Google** for Education Has to Offer

Google remains deeply committed to bringing the best of Google to education and to expanding learning for everyone. Look below at some of the things Google has to offer.

#### Aside from their web application, Kami is also available in the Chrome Web Store and Google Apps **Explore Colleges in Search**

Check out Google's new college experience in Search. Explore and evaluate colleges based on cost, graduation rate, etc. [Learn more](http://go.google-mkto.com/o01tA00l800qPT8QvCP2rC2) on our blog.

#### Kami is a proud Google Partner, a 2012 The University of Auckland Velocity 100K Challenge finalist, and **Creativity and Chromebooks**

Learn all about the many apps for creativity on Chromebooks, from content creation to literacy. [Try out](http://go.google-mkto.com/UrnP0QC0CP8T2801qA020vv) our 60 tools for creativity on Chromebooks.

#### **Design Updates in Google Forms**

Now when creating a Form or Quiz, you can choose colors, header images, and font styles. [Check out](http://go.google-mkto.com/a0182C0qrT0v00pCxPA8QP2) the new designs in Forms.

#### **Introducing the Teacher Center**

Calling all teachers - [check out](http://go.google-mkto.com/A82q0QTP10A2qPr00C0y8vC) our new Teacher Center, a one-stop-shop for professional development, training, classroom resources, certifications and community connections.

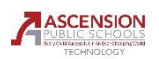

# **& ClassLink**

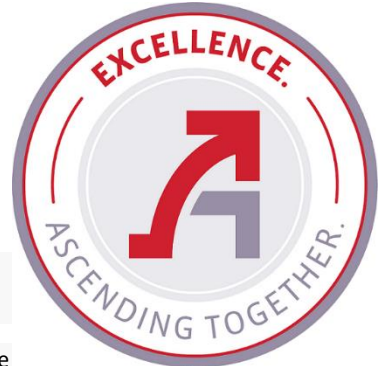

#### **Technology has changed how we teach.**

Just a generation ago, school computers were few in number and corralled into computer labs. Since then, the technology has grown exponentially. Today, classrooms use more devices and access more digital resources than ever before. This change has the potential to transform education for the better. However, the growth of technology in schools comes with challenges, too. Students must now memorize dozens of passwords to log them into resources and applications. Their school files, once the domain of floppy disks, have now spread across hard drives, network shares, and cloud storage.

#### **Introducing ClassLink**

ClassLink solves the problem of too many passwords and too many files scattered about. It's a one click, single sign-on solution that gives students access to everything they need to learn, anywhere, with just one password. Accessible from any device, ClassLink is the perfect tool for ensuring the success of a 1:1 or BYOD initiative.

We have an exciting new platform to introduce to the teachers and students of Ascension Public Schools – ClassLink. ClassLink will eventually allow students and teachers to go to ONE site to access all the products they use on a regular basis. We will continue to add programs to this platform.

Access the site at: http://my.classlink.com/apsb.

Use the credentials that you use to log onto your computer. Example: Username - doej Password - Your Password

You will then be at the dashboard, where you can click on the app and access the program.

If you experience any issues, please email the helpdesk.

If you would like for us to look into adding a program, please email the helpdesk with your suggestions.

The following programs should be accessed through ClassLink from this point forward:

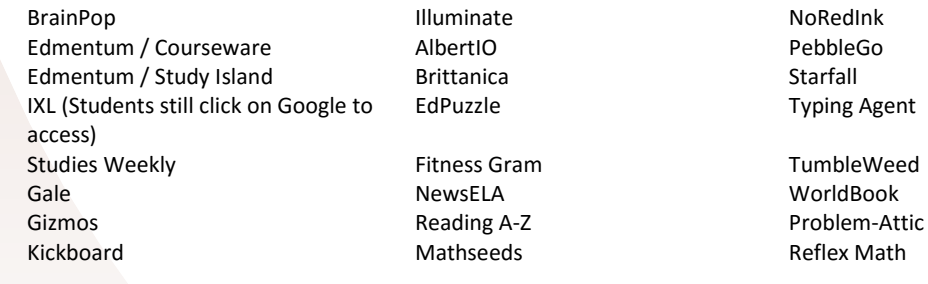

The following programs should continue to be accessed through Clever for now:

Edulastic / Affirm Math MobyMax Remind Springboard Amplify Science

APSB Technology Helpdesk 1707 S. Purpera Ave. Gonzales, LA 70737 225.391.7150 (40150) Email[: helpdesk@apsb.org](mailto:helpdesk@apsb.org) Website[: helpdesk.apsb.org](http://helpdesk.apsb.org/) Just a generation ago, school computers were few into computer and computer laboration and computer laboration of computer laboration of computer laboration of classroom and computer laboration of classroom and classroom o